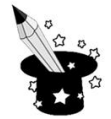

Wpisz w puste miejsca słowa z ramki.

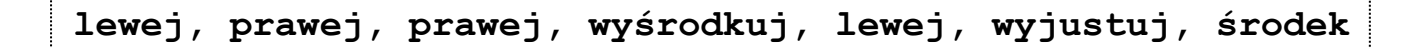

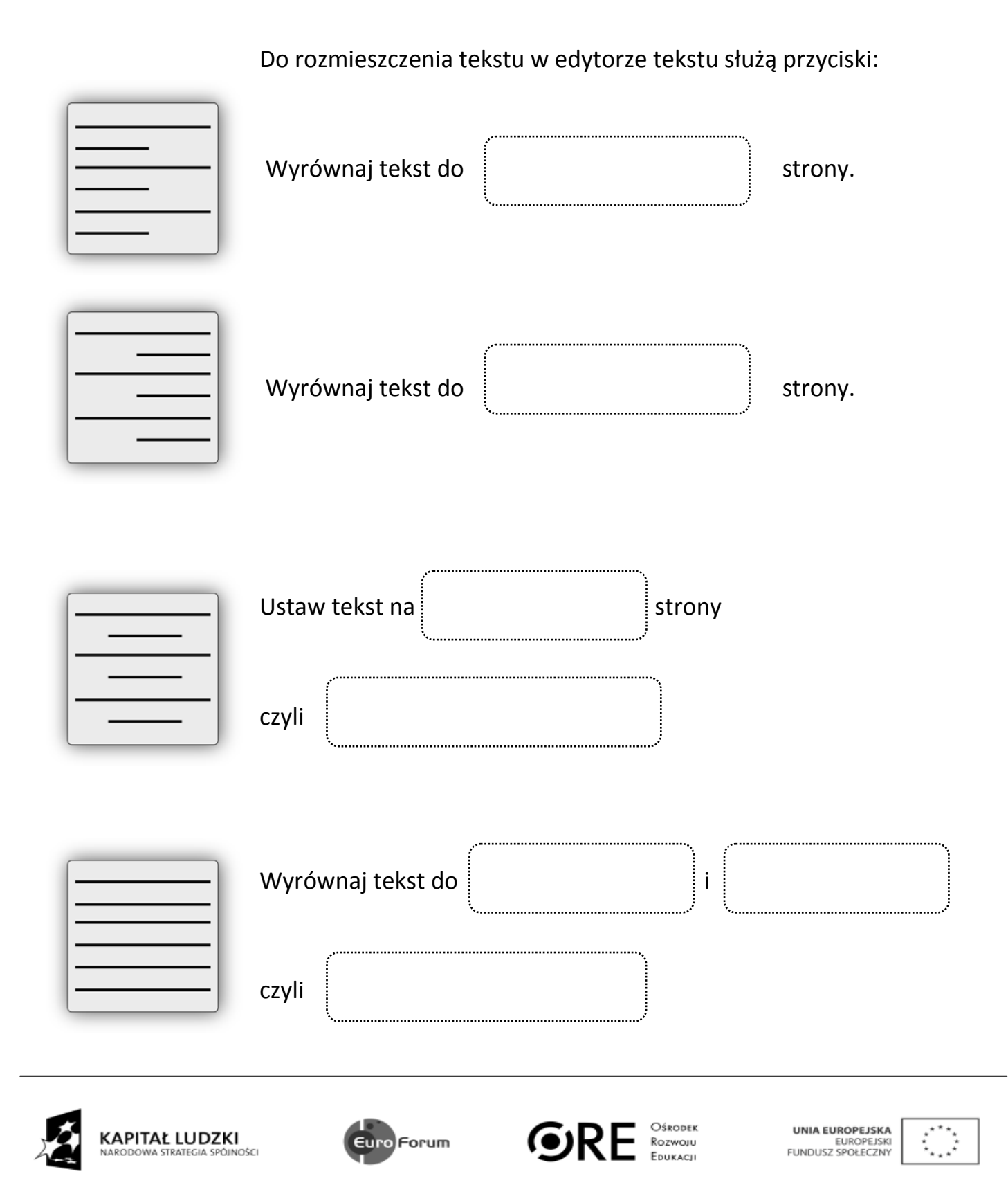

Projekt współfinansowany przez Unię Europejską w ramach Europejskiego Funduszu Społecznego